## Package 'deepgmm'

October 20, 2020

Type Package Title Deep Gaussian Mixture Models Version 0.1.62 Date 2020-10-20 Author Cinzia Viroli, Geoffrey J. McLachlan Maintainer Suren Rathnayake <surenr@gmail.com> Description Deep Gaussian mixture models as proposed by Viroli and McLachlan (2019) <doi:10.1007/s11222-017-9793-z> provide a generalization of classical Gaussian mixtures to multiple layers. Each layer contains a set of latent variables that follow a mixture of Gaussian distributions. To avoid overparameterized solutions, dimension reduction is applied at each layer by way of factor models. URL <https://github.com/suren-rathnayake/deepgmm> Imports mvtnorm, corpcor, mclust

Suggests testthat License GPL  $(>= 3)$ NeedsCompilation no Repository CRAN Date/Publication 2020-10-20 06:00:02 UTC

### R topics documented:

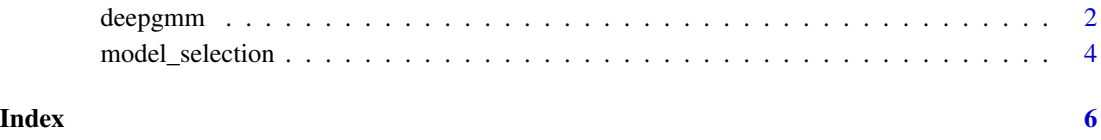

<span id="page-1-0"></span>

#### Description

Fits a deep Gaussian mixture model to multivariate data.

#### Usage

```
deepgmm(y, layers, k, r,
       it = 250, eps = 0.001, init = "kmeans", init_est = "factanal",
       seed = NULL, scale = TRUE)
```
#### Arguments

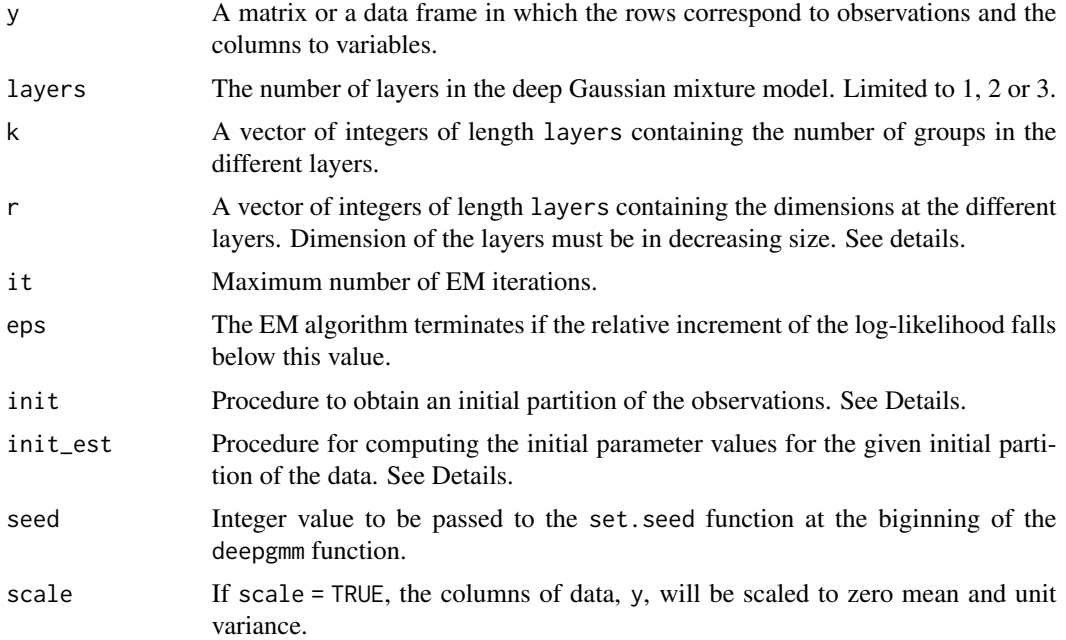

#### Details

The deep Gaussian mixture model is an hierarchical model organized in a multilayered architecture where, at each layer, the variables follow a mixture of Gaussian distributions. This set of nested mixtures of linear models provides a globally nonlinear model that can model the data in a very flexible way. In order to avoid overparameterized solutions, dimension reduction by factor models can be applied at each layer of the architecture, thus resulting in deep mixtures of factor analyzers.

The data y must be a matrix or a data frame containing numerical values, with no missing values. The rows must correspond to observations and the columns to variables.

Presently, the maximum number of layers layers implemented is 3.

#### deepgmm 3

The ith element of k contain number of groups in the ith layer. Thus the length k must equal to layers.

The parameter vector r contains the latent variable dimension of each layer. Variables at different layers have progressively decreasing dimension,  $r_1, r_2, \ldots, r_h$ , where  $p > r_1 > r_2 > \ldots > r_h \ge 1$ . The EM algorithm used by dgmm requires initialization. The initialization is done by partitioning the

dataset, and then estimating the initial values for model parameters based on the partition. There are four options available in dgmm for the initial partitioning of the data; random partitioning (init = "random"), clustering using the *k*-means algorithm of "Hartigan-Wong" (init = "kmeans"), agglomerative hierarchical clustering (init = "hclass"), and Gaussian mixture model based clustering (init = "mclust").

After the initial partitioning has been chosen, initial values of the parameters in the component analyzers need to be calculated. There are two options available in init\_est. The default option, init\_est = "factanal" provides initial estimates of the parameters based on factor analysis. If init\_est = "ppca" then mixtures of probabilistic principal component analyzers are fitted within each layer to provide initial estimates of the parameters.

#### Value

An object of class "dgmm" containing fitted values. It contains

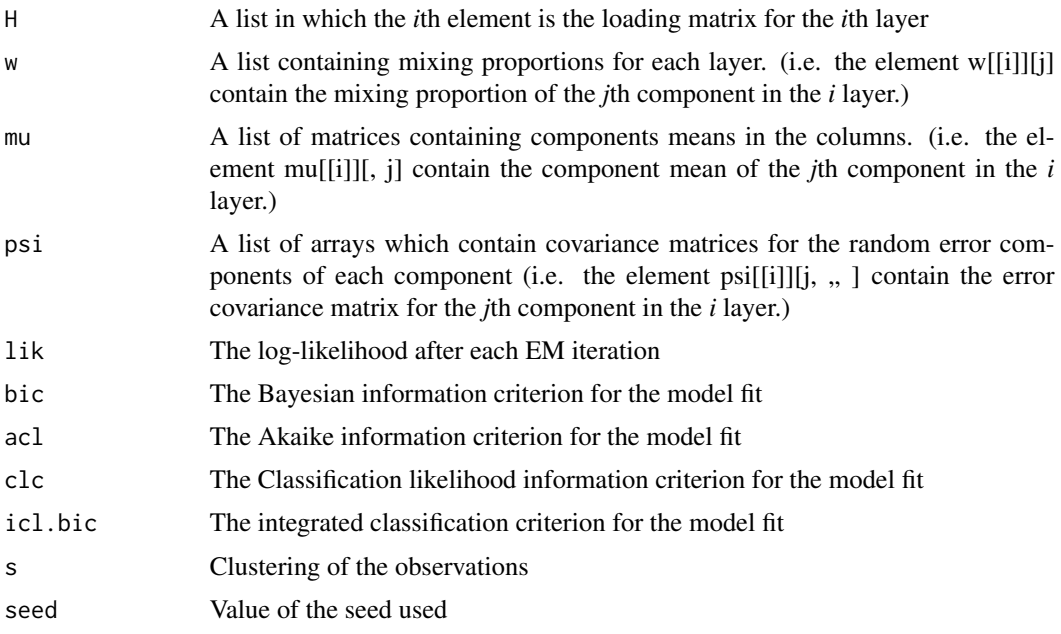

#### Author(s)

Cinzia Viroli, Geoffrey J. McLachlan

#### References

Viroli, C. and McLachlan, G.J. (2019). Deep Gaussian mixture models. Statistics and Computing 29, 43-51.

#### Examples

```
layers <- 2
k \leq -c(3, 4)r < -c(3, 2)it <- 50eps <- 0.001
y <- scale(mtcars)
set.seed(1)
fit <-deepgmm(y = y, layers = layers, k = k, r = r,
                  it = it, eps =eps)
fit
summary(fit)
```
model\_selection *Function to compare different models*

#### Description

Compares different models and return the best one selected according to criterion (BIC or AIC).

#### Usage

```
model_selection(y, layers, g, seeds = 3, it = 50, eps = 0.001,
        init = "kmeans", init_est = "factanal", criterion = "BIC")
```
#### Arguments

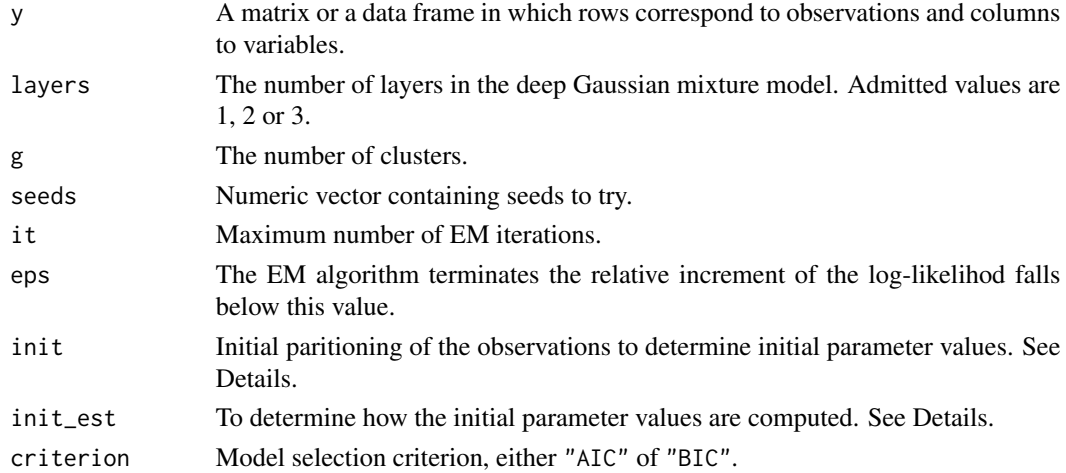

#### Details

Compares different models and return the best one selected according to criterion (BIC or AIC). One can use diffefrent number of seeds.

<span id="page-3-0"></span>

#### model\_selection 5

#### Value

A list containing an object of class "dgmm" containing fitted values and list of BIC and AIC values.

#### References

Viroli, C. and McLachlan, G.J. (2019). Deep Gaussian mixture models. Statistics and Computing 29, 43-51.

#### Examples

```
layers <- 2
k <- c(3, 4)
r < -c(3, 2)it <- 50eps <- 0.001
y <- scale(mtcars)
sel \le model_selection(y, layers, 3, seeds = 1, it = 250, eps = 0.001)
sel
summary(sel)
```
# <span id="page-5-0"></span>Index

∗ cluster deepgmm, [2](#page-1-0) model\_selection, [4](#page-3-0) ∗ models deepgmm, [2](#page-1-0) model\_selection, [4](#page-3-0) ∗ multivariate deepgmm, [2](#page-1-0) model\_selection, [4](#page-3-0)

deepgmm, [2](#page-1-0)

model\_selection, [4](#page-3-0)